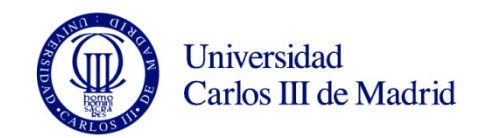

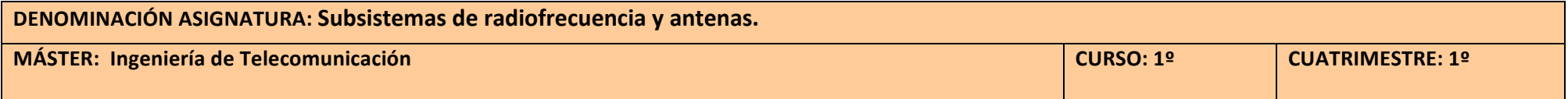

*La#asignatura#tiene#31 sesiones#que#se#distribuyen#a#lo#largo#de#14 semanas.#Los#laboratorios#pueden situarse#en#cualquiera#de#ellas. Debido# a#esas#30 sesiones,#habrá#que#dotar#de#una#sesión adicional#en#una#semana#que,#en#PToledo#se#recuperará#a principio#o#final#de#la#mañana# mientras#que#en#Leganés#se#recuperará#a#las#19:00#horas.#*

Las sesiones que aparecen en azul son sesiones de circuitos mientras que las sesiones en naranja son de antenas. Las sesiones de prácticas *vienen indicadas en color verde.* 

*El presente cronograma es común para los grupos de Puerta de Toledo y de Leganés (en la casilla sesión se indica el día correspondiente para#cada#grupo).#*

*Se recomienda repasar los siguientes conceptos: Concepto de línea de transmisión y carta de Smith, Parámetros S, Circuitos pasivos de* microondas e Introducción de antenas.

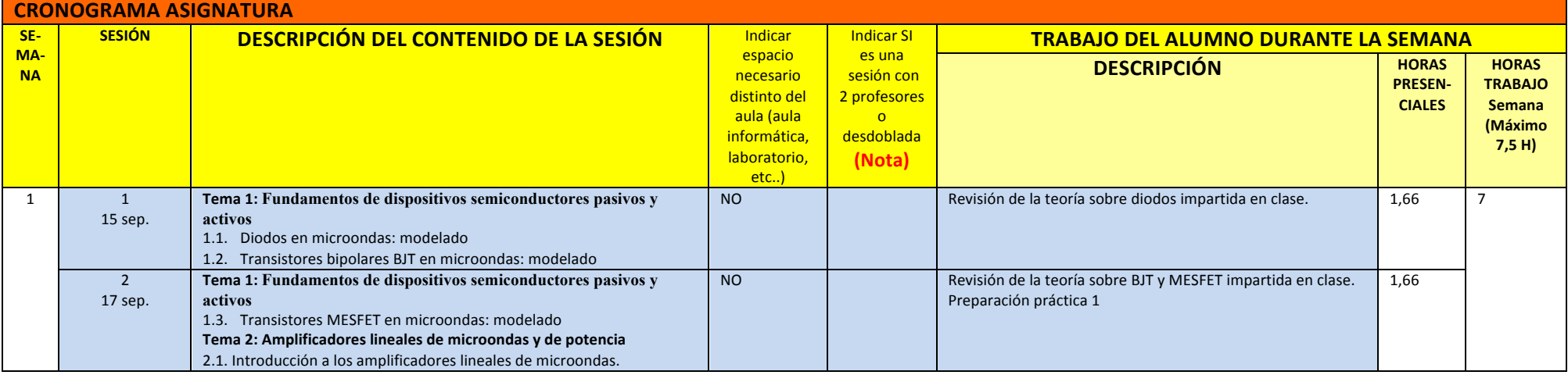

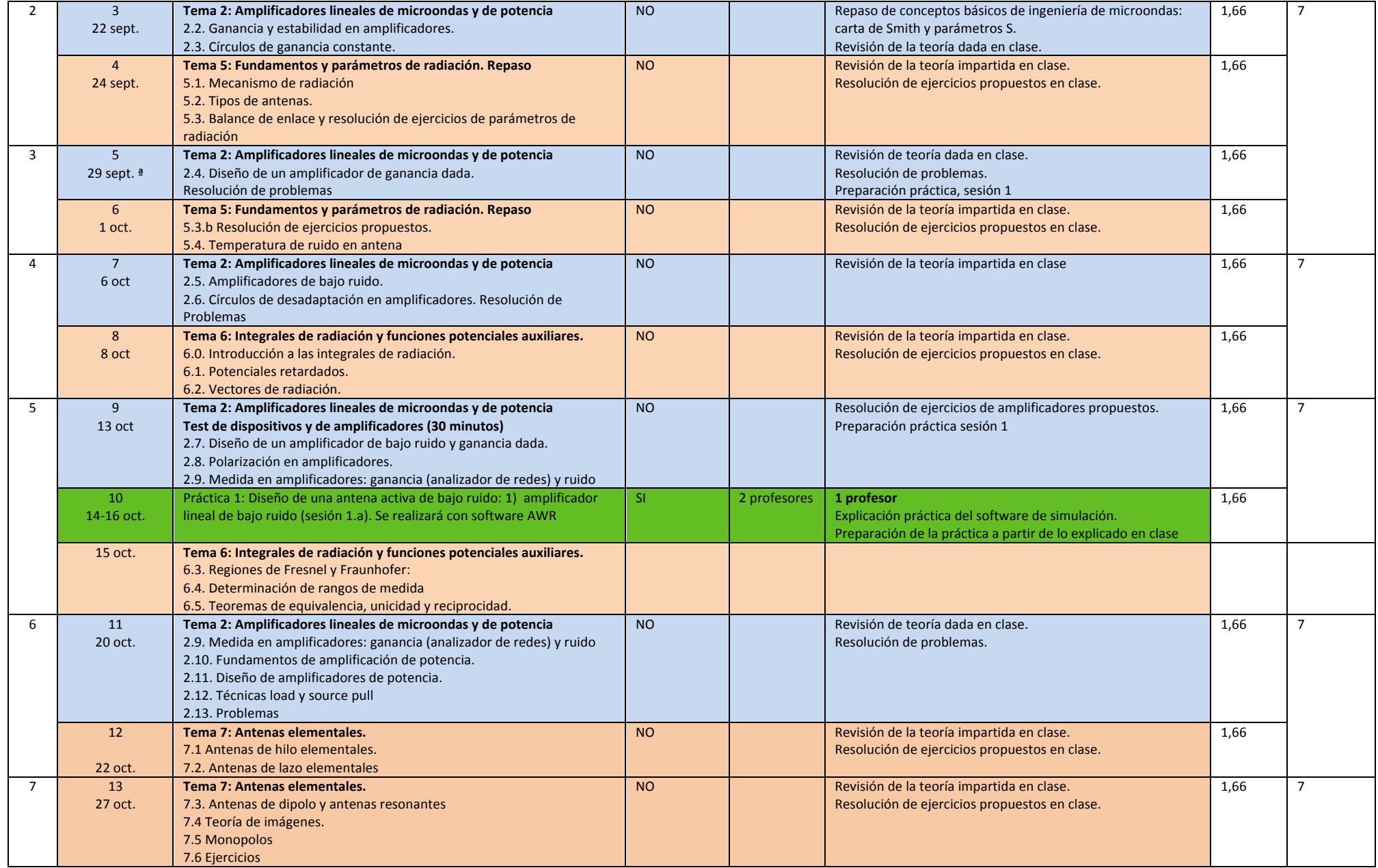

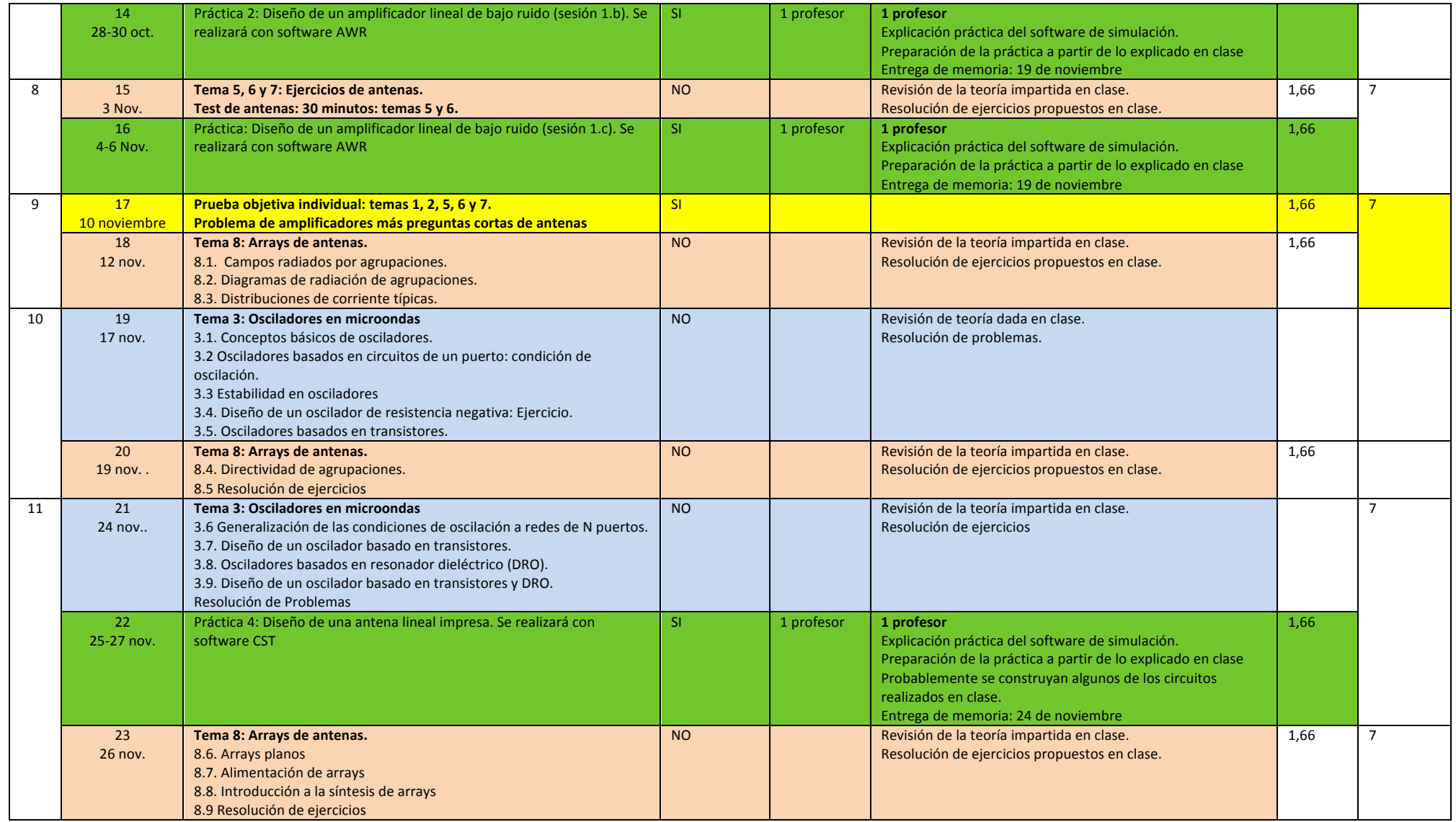

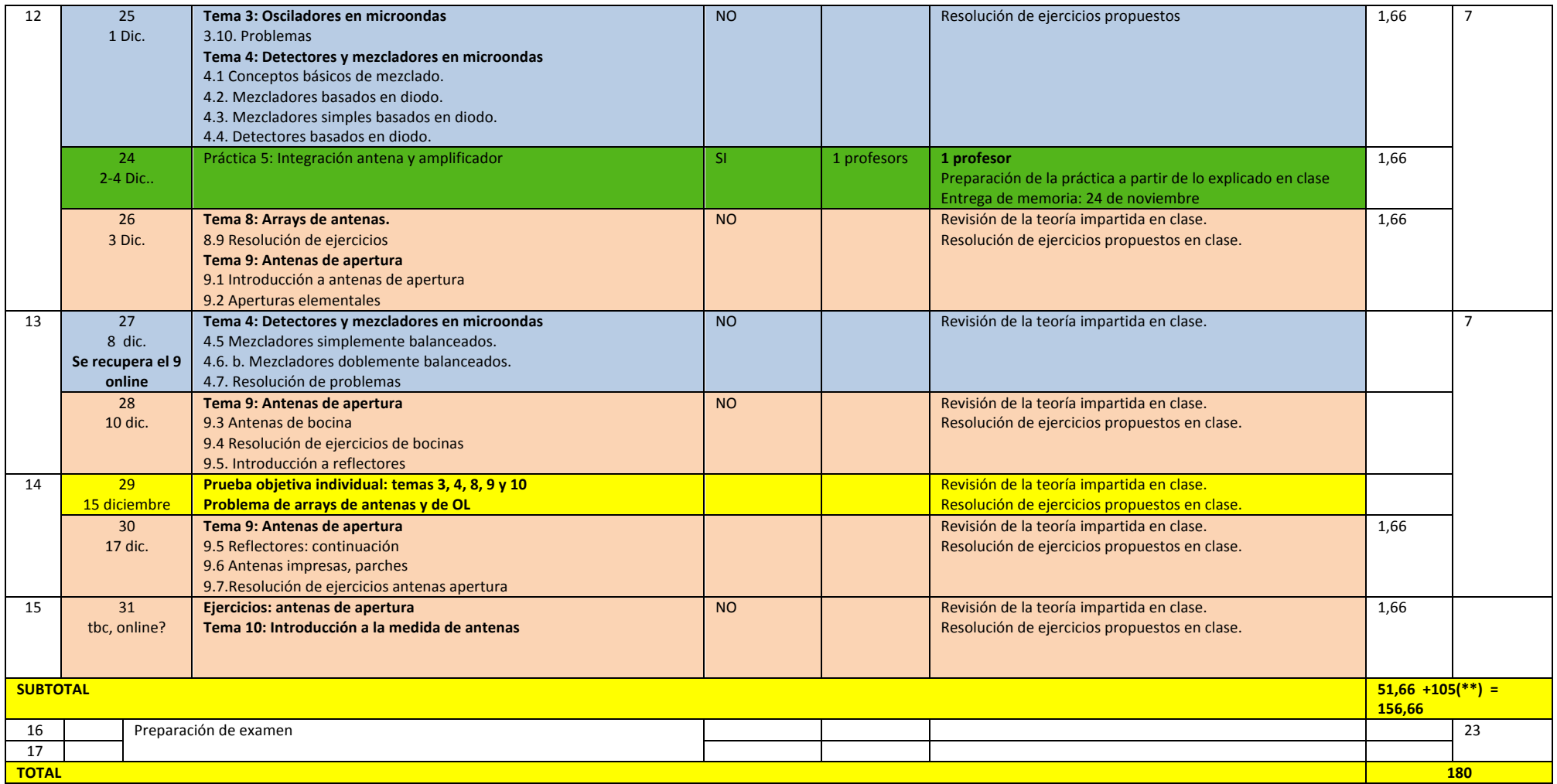

(\*\*) 105 horas de trabajo del alumno como máximo en 15 semanas, suponiendo 30 horas por crédito ECTS.

## Organización del curso y evaluación

El curso se evalúa mediante evaluación continua y examen final. La evaluación continua se realiza mediante:

- 1) Realización de una práctica en 5 sesiones. Tiene una ponderación de 15%
- 2) Examen parcial de amplificadores e introducción de antenas. Se realizará el 10 de noviembre y tiene una ponderación de 15%
- 3) Examen parcial 2. Se realizará mediante un examen el día 15 de diciembre. La ponderación es del 15%
- 4) Hay dos test parciales cuya ponderación es de un 10%
- 5) Total evaluación continua 55%
- 6) Realización del examen final con una ponderación del 45%

## Nota final

La nota final de la asignatura se obtendrá como suma del 55% de la evaluación continua y del 45% del examen final.

En el examen final hay que sacar una nota mínima de 4,5 para hacer media con la evaluación continua (no pudiendo ser la nota en la parte de circuitos o en la parte de antenas inferior a 4,0)